# **z/OS Introduction and Workshop**

Professional Documentation

Manuals

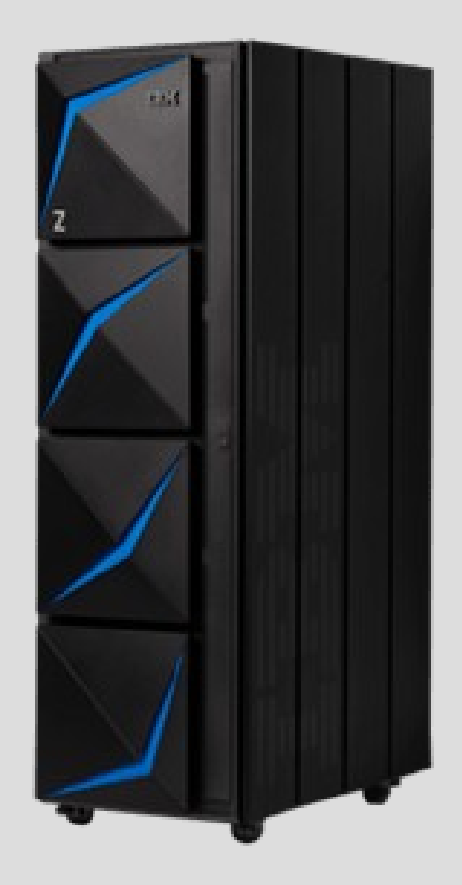

# **Unit Objectives**

After completed this unit, you should be able to:

- Locate IBM z/OS Manuals
- Locate IBM Look@ z/OS Messages and Codes
- Locate IBM Redbooks
- Learn how to determine what's new in each new release of z/OS

# z/OS Internet Library

## What's New

- 102020 Refresh of z/OS V2R4 Adobe Indexed PDF Collection (1 GB)
- The IBM z/OS V2R4 Library is refreshed for the new IBM z15 processor and new z/OS offerings such as System Recovery Boost.  $\bullet$

**FILE** 

- Visit IBM Content Solutions, IBM Content Solutions provide a quick overview of IBM Z offerings and links to materials to get you  $\qquad \qquad \bullet$ started quickly.
- Knowledge Center search is improved. Choose either the z/OS V2R3 or z/OS V2R4 libraries. Use the "Scope" pull-down on the search dialog to narrow your search to the element/feature libraries or an individual book.
- LookAt message lookup is back and now works with any product in Knowledge Center. See IBM Z: Look@Knowledge Center ۰
- KC4z plug-ins are available for download through FTP. Visit the new IBM Knowledge Center for z/OS Plug-in Repository. See the Readme for instructions and more information.

## http://www.ibm.com/systems/z/os/zos/library/bksery/y/

## IBM Z: Look@ Knowledge Center

Multi-Product Edition V2.0

z-quicknav | zfavorites | zos-library | z-pub-archive | zcontent-solutions | look@kc | z-redbooks | z-education |

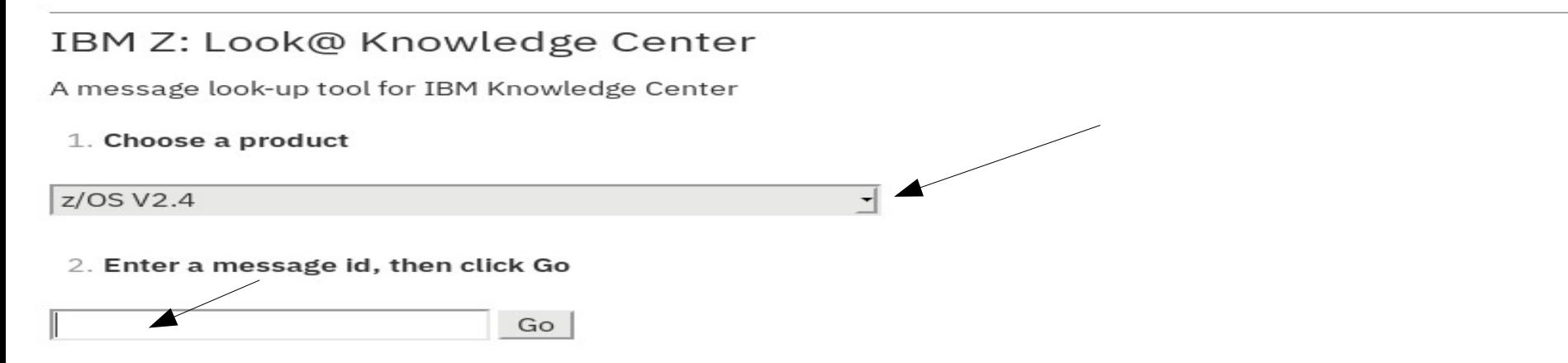

http://www.ibm.com/systems/z/os/zos/library/bkserv/

## z/OS Internet Library

Use the following links to search in IBM Search Knowledge Center and download individual PDFs

- V2R4 | V2R3 | V2R2 | V2R1 | Search IBM Knowledge Center by z/OS Release
- V2R4 | V2R3 | V2R2 | V2R1 | Search at the element or book level
- V2R4 | V2R3 | V2R2 | V2R1 | Download books in PDF format
- V2R4 | V2R3 | V2R2 | V2R1 | Download content for use with z/OS Knowledge Center ftp://public.dhe.ibm.com/systems/z/zos /sftp/kc/SSLTBW 2.4.0.jar

## Adobe Indexed PDF Collections

Adobe Indexed PDF Collections contain all the content in a particular release and provide an excellent method for searching for information offline. In addition to containing all the library PDFs, each collection includes an html page that lists all PDFs by title. Each collection, which is packaged as a Windows .zip file, is equipped with an Adobe Acrobat Catalog to provide a full text search mechanism for all content across the collection. To search the content, download the package, unzip the file, then open the included \*.pdx file with Adobe Acrobat Reader. (Note that other PDF readers might work but were not tested.) You might need to accept a security warning and then switch to the Search window. Be sure to check out the advanced search options, too,

- IBM BatchPipes Indexed PDF and BookManager Collection (.023 GB)
- z/OS V2R4 Adobe Indexed PDF Collection (102020) (1.01 GB)
- z/OS V2R3 Adobe Indexed PDF Collection (July 2019) (.98 GB) N.
- z/OS V2R2 Adobe Indexed PDF Collection (.99 GB) Ж.
- z/OS V2R1 Adobe Indexed PDF Collection (1.0 GB) N.
- z/VM Adobe Indexed PDF Collections N.
- z/VSE Adobe Indexed PDF Collection (.78 GB) ₹.
- DB2 for z/OS V12.0 Adobe Indexed PDF Collection (0.12 GB)

## z/OS Internet Library

## **Related Resources**

- A Redbooks Video Course z/OS Introduction  $\bullet$
- **IBM Z Publications Library Archive** ٠
- **IBM 7 Content Solutions**
- **IBM Z Favorites**  $\bullet$
- IBM z/OS GitHub Repository (this link will take you outside IBM) ۰
- IBM Z Hot Topics (this link will take you outside IBM) ۰
- **IBM Z Redbooks**  $\bullet$
- **IBM Developer: IBM Z**  $\circ$
- **IBM Literature**
- **TechDocs** ۰
- Support related to IBM Z ۰
- **BookManager Tools**

#### IBM

Redbooks

IT Infrastructure  $\smile$ Software  $\vee$ Training  $\sim$ Storage  $\vee$ 

IBM Redbooks > IBM Z Software >

新規関連の

### z/OS Introduction An IBM Redbooks video course

by Paul Newton, Joshua Bennetone, Jenay Miller, Beth Shelly

This series of short educational videos teaches you about the IBM Z environment. The IBM Z mainframe is essential technology of large enterprises handling critical data and services every second of every day. While the IBM mainframe initially transformed business during past decades, IBM Z mainframe technology advancements provide limitless potential to enable future business transformation.

The IBM Redbooks video course starts from the beginning teaching IBM Z basics and the IBM Z flagship operating system z/OS. The course addresses z/OS access and interaction basics, data sets and data access methods, and operating system environment topics. No prior experience with mainframes and the IBM Z mainframe is necessary.

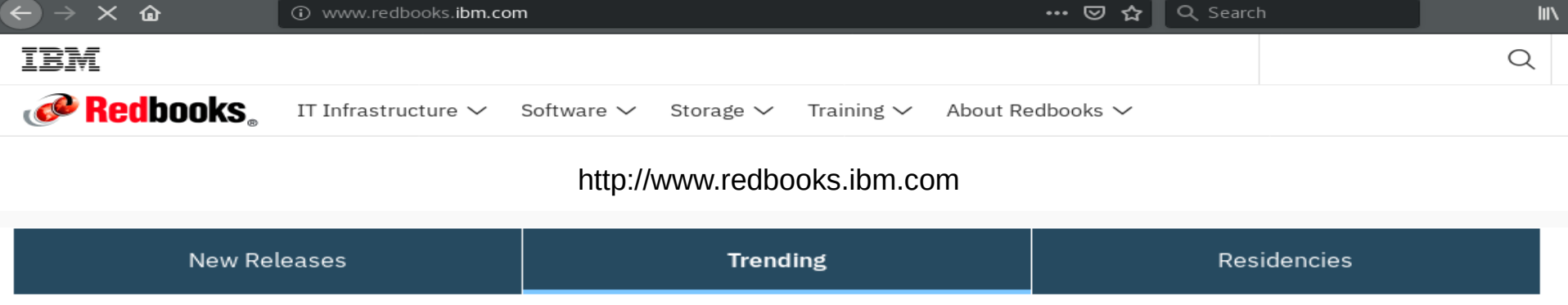

1 to 10 trending publications Next

Results per page: 5 | 10 | 20

## Weekly Newsletter Residency Announcements

Great place to start when totally new to a specific IBM Z technical discipline

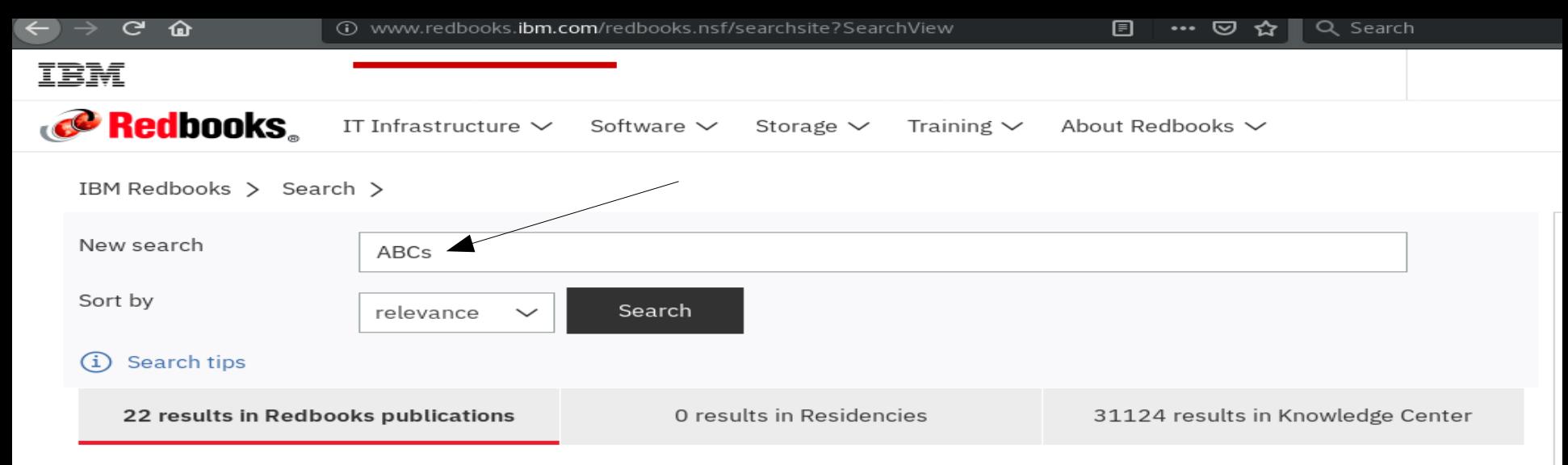

#### ABCs of z/OS System Programming Volume 10

4 May 2018, Redbooks ... The ABCs of IBM® z/OS® System Programming is an 13-volume collection that provides an introduction to the z/OS operating system and the hardware architecture. Whether you are a beginner or an experienced system programmer, the ABCs ...

#### ABCs of IBM z/OS System Programming Volume 1

22 Jan 2018, Redbooks ... The ABCs of IBM® z/OS® System Programming is a 13-volume collection that provides an introduction to the z/OS operating system and the hardware architecture. Whether you are a beginner or an experienced system programmer, the ABCs ...

#### ABCs of IBM z/OS System Programming Volume 6

12 Aug 2014, Redbooks ... The ABCs of IBM® z/OS® System Programming is an 11-volume collection that provides an introduction to the z/OS operating system and the hardware architecture. Whether you are a beginner or an experienced system programmer, the ABCs ...

#### ABCs of IBM z/OS System Programming Volume 2

7 Apr 2018, Redbooks ... The ABCs of IBM® z/OS® System Programming is a 13-volume collection that provides an introduction to the z/OS operating system and the hardware architecture. Whether you are a beginner or an experienced system programmer, the ABCs ...

## Internet Search

www.ibm.com > resourcelink > svc00100.nsf > pages  $\star$ 

# **IBM z/OS Internet Library**

IBM Z documentation and z/OS Internet Library terms and conditions. Please read before using. By clicking on any of the links to the documentation listed on this ... You've visited this page many times. Last visit: 11/22/20

## Internet Accessible

## z/OS Internet Library

z-guicknav | zfavorites | zos-library | z-pub-archive | zcontent-solutions | look@kc | z-redbooks | z-education |

IBM Z documentation and z/OS Internet Library terms and conditions

Please read before using. By clicking on any of the links to the documentation listed on this page you agree to accept our IBM Z Documentation License Ag

Our documentation update policy can be found here IBM z/OS Product Documentation Update Policy.

#### What's New

- · September (302020) Refresh of z/OS V2R4 Adobe Indexed PDF Collection (1 GB)
- . The IBM z/OS V2R4 Library is refreshed for the new IBM z15 processor and new z/OS offerings such as System Recovery Boost.
- . Visit IBM Content Solutions, IBM Content Solutions provide a quick overview of IBM Z offerings and links to materials to get you started quickly.
- Knowledge Center search is improved. Choose either the z/OS V2R3 or z/OS V2R4 libraries. Use the "Scope" pull-down on the search dialog to narrow you an individual book.
- LookAt message lookup is back and now works with any product in Knowledge Center. See IBM Z: Look@Knowledge Center
- KC4z plug-ins are available for download through FTP. Visit the new IBM Knowledge Center for z/OS Plug-in Repository. See the Readme for instructions

#### z/OS Internet Library

Use the following links to search in IBM Search Knowledge Center and download individual PDFs

- | V2R4 | V2R3 | V2R2 | V2R1 | Search IBM Knowledge Center by z/OS Release
- | V2R4 | V2R3 | V2R2 | V2R1 | Search at the element or book level
- · | V2R4 | V2R3 | V2R2 | V2R1 | Download books in PDF format

z/OS Internet Library >

## z/OS V2R4 Library

## PDF files for download

+ links open PDF file lists. Click or tap a link to show its list.

+ Show all PDF files

 $\downarrow$  Download all z/OS V2R4 Library publications to ZIP file 323 files, 828.53MB total size (uncompressed)

### **Publications index**

Download and save the z/OS V2R4 publications index (index.html) to use its links for opening PDFs of z/OS V2R4 publications located in the same subdirectory or folder of a local file system. Learn more...

 $\downarrow$  index.html (479KB) Last modified 3 Apr 2020

### **IBM Z Solutions**

+ IBM Z Solutions

#### System level

+ z/OS System-Level

### System level

<u> Karl Barat da</u>

- z/OS System-Level

### Download all z/OS System-Level publications to ZIP file

11 PDFs, 14.53MB total size (uncompressed)

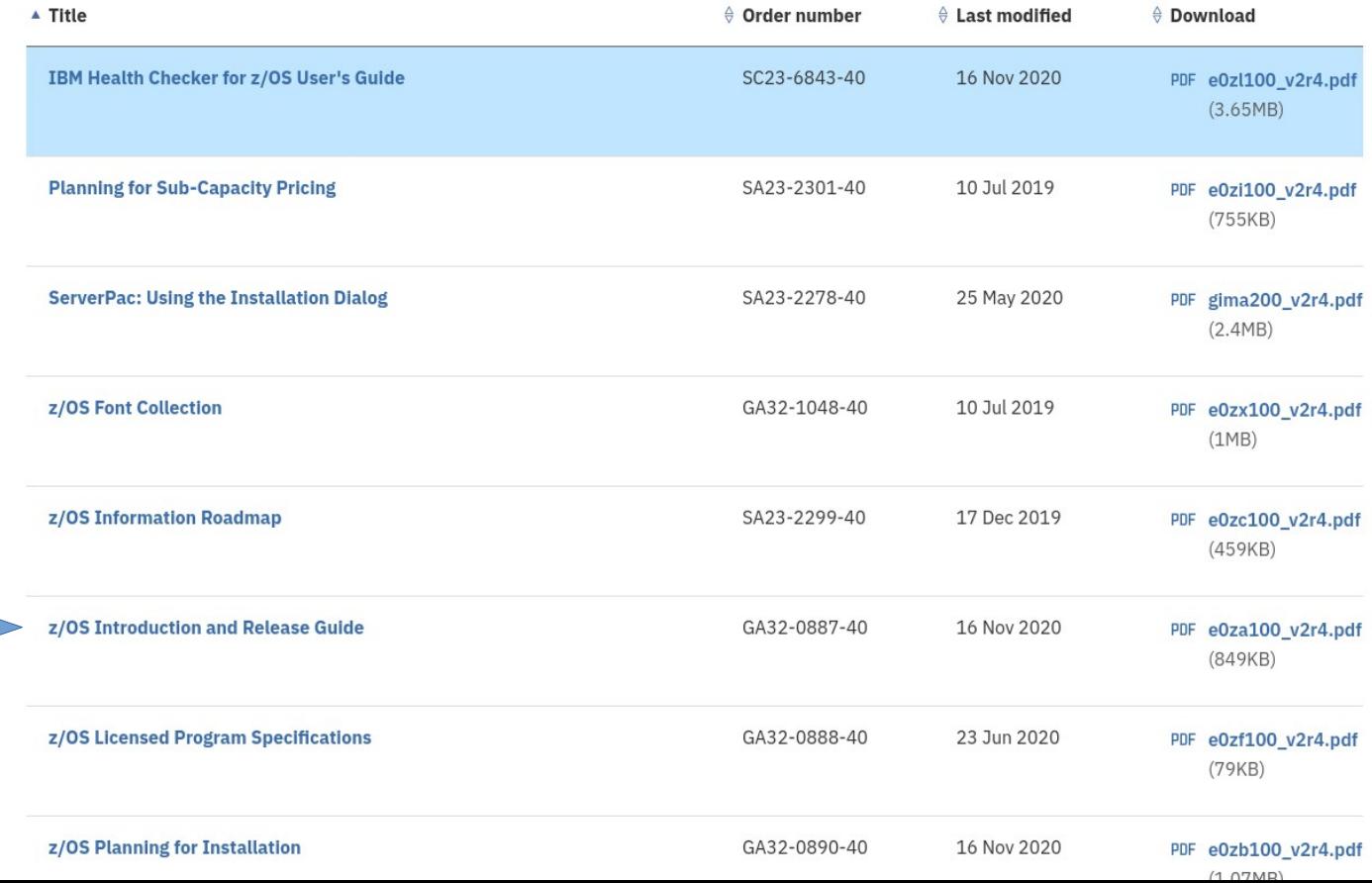

Learn about all the new features and functions in latest release of z/OS

 $z/OS$ Version 2 Release 4

**Introduction and Release Guide** 

# Internet search – **zfavorites** Easy to remember

## IBM Z Favorites (Internet favorite links for all things IBM Z)

-\* https://www.ibm.com/servers/resourcelink/syc00100.nsf/pages/ibm-z-favorites?Open...

IBM Z Favorites z/Favorites for z Systems is a collection of links to helpful z Systems Web sites. It has links to various interest categories, such as products, product documentation, software and solutions, support and more. Use the navigation bar to the left to select your area of interest.

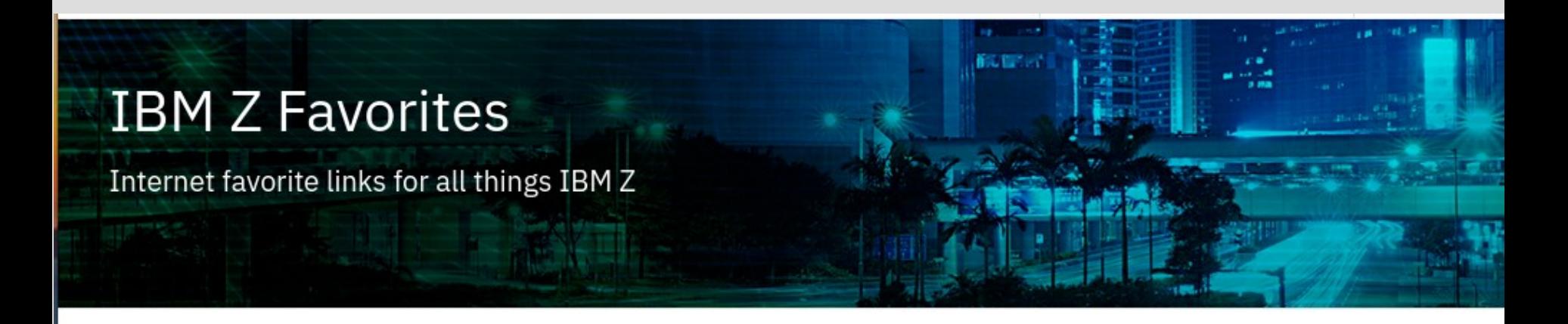

z-guicknav | zfavorites | zos-library | z-pub-archive | zcontent-solutions | look@kc | z-redbooks | z-education |

# **IBM Z Favorites**

z/Favorites for z Systems is a collection of links to helpful z Systems Web sites. It has links to various interest categories, such as products, product documentation, software and solutions, support and more. Use the navigation bar to the left to select your area of interest.

## [Let's review the zfavorites site content](https://www-01.ibm.com/servers/resourcelink/svc00100.nsf/pages/ibm-z-favorites?OpenDocument)

# **Unit summary**

Having completed this unit, you should be able to:

- Locate IBM z/OS Manuals
- Locate IBM Look@ z/OS Messages and Codes
- Locate IBM Redbooks
- Learn how to determine what's new in each new release of z/OS

The following rhetorical question applies to every unit presented:

## **Want to advance your knowledge?**

Professional documentation increases in importance with experience

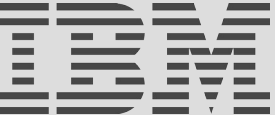